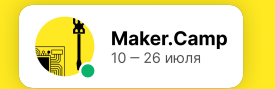

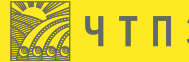

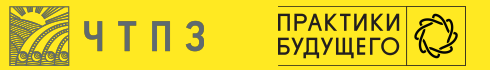

## **Змей "Рокаку" с функцией съемки**

**Выполнил Дядя Дима (В (Егор Степанченко)** 

Z  $\mathbb{Z}$   $\mathbb{Z}$  $\mathbb{R}$  $T$  $\mathbb{R}^n$  $T^{\mathbb{R}}$ 

## Основа

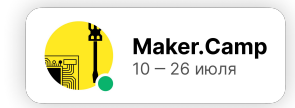

## https://www.youtube.com/watch?v=y8YbYLmHMoE&feature=emb\_logo

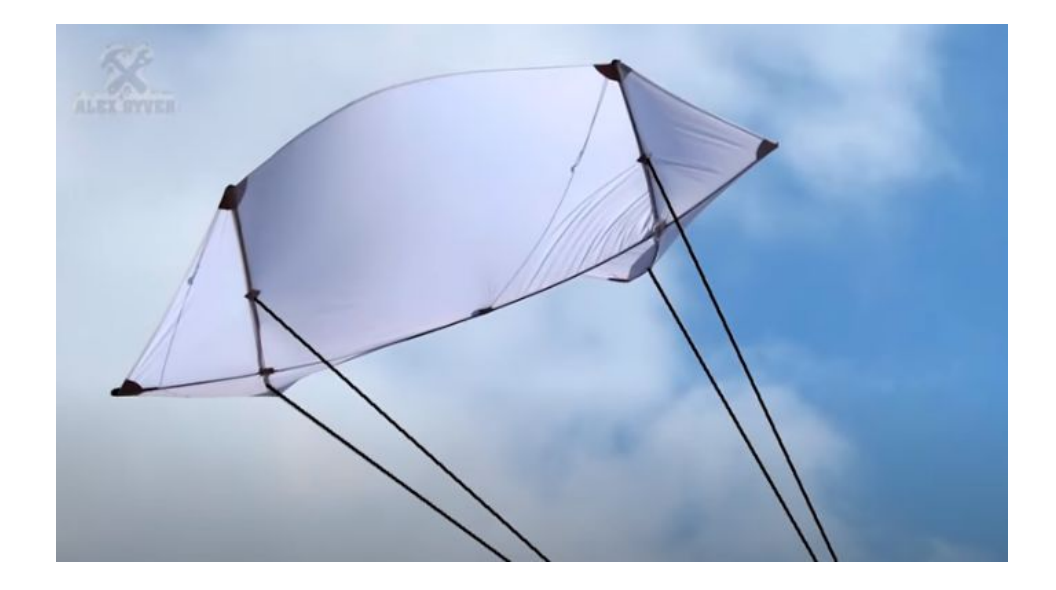

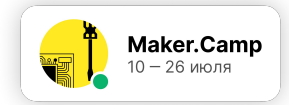

## Список материалов

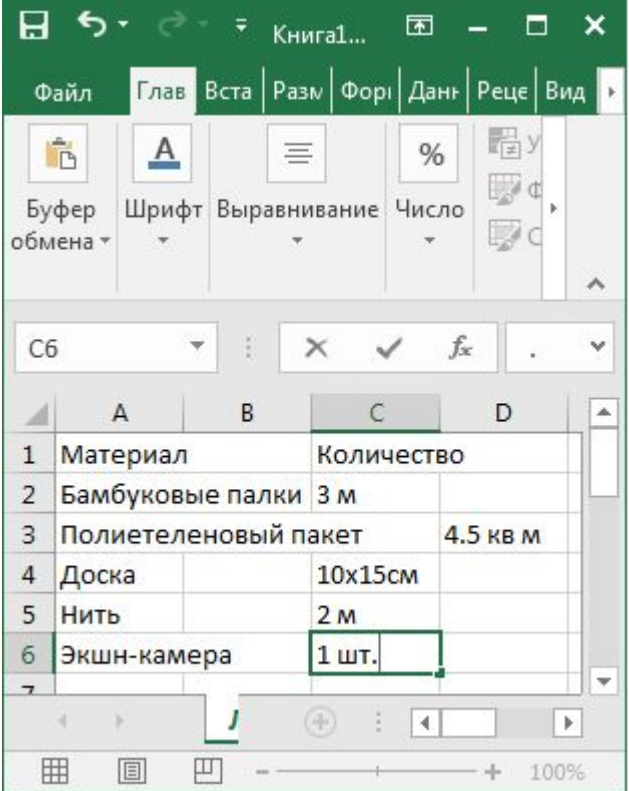